# Google Apps Script, Part 3 of 9: Script Document

# page 1

**Meet the expert:** Providing Web development courses and digital marketing strategy courses since 2002. An experienced web application developer, having worked on multiple enterprise level applications, hundreds of websites, business solutions and many unique and innovative web applications. Web & amp; application development areas of expertise include HTML, CSS, JavaScript, JQuery, Bootstrap, PHP and MySQL. Anything to do with web creation and digital experience. Passionate about ;everything to do with web application development, programming to online marketing with a strong focus on social media and SEO.

**Prerequisites:** HTML, CSS, JavaScript are strongly recommended Some programming Background Understanding of web technologies and how websites work Google Account

#### **Runtime:** 02:24:44

**Course description:** Learn Google App Script from top to bottom to interact with Google Services. This course covers: working with google app script and documents.

#### **Course outline:**

• Introduction to Docs

#### **Documents**

- Introduction
- Highlight Text
	- Summary

• Add Text

## **UI showModalDialog**

- Introduction
- UI showModalDialog
- UI Show Sidebar Menu
- Insert Images
- DocumentApp Overview
- Summary
- Document App Class Introduction
- StandAlone Script Add to Doc
- Document Contents
- Summary
- **DocumentApp Paragraphs**
- Introduction
- DocumentApp Paragraphs • DocumentApp Paragraphs
- **Continued**
- Set Font Size and Get Body **Elements**
- Edit as Text
- Summary

# **Body Elements as Text**

- Introduction
- Body Elements as Text
- Style Attributes
- Set Style Attributes
- Replace Text Within Body
- Find and Replace Text
- Summary

### **List Type Elements**

- Introduction
- List Type Elements
- Copy and Clear Doc
- Create Table
- Summary

## **DocumentApp UI Menu**

- Introduction
- DocumentApp UI Menu

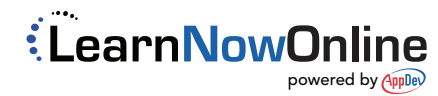